# **AutoCAD Crack Full Product Key [Latest] 2022**

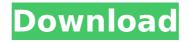

#### AutoCAD Torrent X64 [March-2022]

Important information about AutoCAD Autodesk AutoCAD 2016 was released in February 2016. There are three main features: 2D/3D, Custom Shapes, and the ability to customize the interface. Download/Buy AutoCAD Download AutoCAD for Windows Version 10.0 / 2012 / 2017 Requires Windows 7 or later. View the AutoCAD User Guide for a detailed description of features, functions, and controls. Download AutoCAD for macOS Version 10.0 / 2012 / 2017 Requires Mac OS X 10.6 or later. View the AutoCAD User Guide for a detailed description of features, functions, and controls. Download AutoCAD for Linux Version 10.0 / 2012 / 2017 Requires Ubuntu 16.04 or later. View the AutoCAD User Guide for a detailed description of features, functions, and controls. How to install Open AutoCAD. After installing AutoCAD, run AutoCAD. Use tab key to select the appropriate button. Press enter to launch the selected button. How to access Run AutoCAD as administrator. Access the main menu by pressing [Windows] + [S]. From the menu bar, choose [File] > [New], then press [Create] to open the New Drawing window. Choose between 2D and 3D drawings. Press [File] > [Save], then type a name for your drawing and press [Save]. Access the drawing by pressing [File] > [Open], then navigate to the location you saved the drawing. Use the menu bar or hotkeys to control AutoCAD. Navigate to and open different views and workbenches. Navigate the views, workbenches, and viewports by using scroll bars. There are several new commands in AutoCAD 2016, including /CIMEX and /MOIM, which allow you to apply CIM (common information model) and MOI (measurable object information) attributes to faces and edges, respectively. Use the [Alt] + [Insert] or [Win] + [1] hotkeys to switch between 2D and 3D views. Use the [Tab] key to select different workbenches. Use the

# **AutoCAD Crack Torrent (Activation Code) Free Download**

CAD programs may be installed on several types of computer systems. AutoCAD's interface is designed for use on a PC, and has strong ties to Microsoft Windows. AutoCAD can also be run on UNIX systems, with

interfaces similar to those of AutoCAD on Windows. An Autodesk Account allows users to download AutoCAD software and access AutoCAD-specific customer support, product updates, and more. History AutoCAD was originally created as a stand-alone Windows application by Michael Heffernan in 1994, using a combination of Visual Basic, Microsoft Visual C++ and AutoLISP. The first version of AutoCAD was written in Visual Basic 1.0 and a command-line utility called "acad." Autodesk released AutoCAD 1998. AutoCAD R14 (AutoCAD R20 in 2003) in 2005 and AutoCAD LT 2010. AutoCAD LT 2010 incorporates a number of enhancements, including: Supports engineering and architectural design, architecture, civil, mechanical, and electrical engineering, landscape architecture, industrial engineering, and landscape architectural design. Ability to work with national, local, or state governments, and on projects funded by the U.S. government New 3D capability for importing and exporting DXF data for 3D drawings Product AutoCAD has a user interface with a wide variety of tools that can be used to perform a wide variety of functions. The user interface consists of four different views: The Tool Palette (also known as the Backstage or the Edit toolbar), the drawing area, the status bar, and the menus. The user interface also consists of control panels for basic features and objects, tool palettes, the layers and drawing toolbar. AutoCAD LT 2010 is a light-weight AutoCAD program suitable for use in schools, laboratories, etc. LT is designed for the "on-the-go" user. It is optimized for use on a single screen of a computer system, such as a laptop. LT 2010 is generally the lightest version of AutoCAD and AutoCAD LT, with a weight of around 3.5 kg (7.6 lbs) in English units. AutoCAD LT 2010 supports vector, draft, and raster graphics, including three-dimensional objects, text, and surfaces, as well as advanced object styling, dimensioning, annotation, and visual effects, AutoCAD LT 2010 ca3bfb1094

2/5

### AutoCAD Crack+ Activator Free Download [Latest] 2022

Make sure you select "Autocad" in "Autocad Legacy is installed". Go to (Document \ Settings). Click on (Update Options). Select the radio button "Run on Linux". Click on the (Save). Change the path of the exe file as follows: (file path)/acad2014 (Release). Click on the (Save) Launch the Autocad. Go to the menu bar (Document \ Settings) Click on the (File \ Open...). Select the file from the file path. Click on the (Open). In the list of items, select "Load". Click on the (Load). Close the main window. In the main window, select "File \ Open...". Click on "File". Select "Load". Click on the (Load) to go to the next step. Go to the menu bar (File \ Save...). Click on the (Save). Type the name of your file: acad r2014. It will open the dialog box, go to the (Save). Click on the (Save). Close the main window. Close the main window. Close the main window. Open the file (acad r2014). Go to the menu bar (File \ Close...). Click on the (Close). This will close the main window. Go to the menu bar (File \ Close...). Click on the (Close). Go to the menu bar (Application \ Close...). Click on the (Close). This will close the main window. This is a guide to use the keygen to install Autocad 2016, and we will share the full working download link as an article. Before starting, we must have an understanding of what Autocad and its functions are. Autocad is a software for 2D and 3D drafting, and designing, etc. for architectural, industrial, mechanical, and engineering. It is also widely used for creating maps and surveying. But, the advantage of Autocad is that it is fully customizable and you can add new features according to your personal needs. Autocad 2016 Crack is compatible with Microsoft Windows 7/8/8.1/10/XP/Vista OS. The Autocad License Key will

#### What's New in the?

New annotate and edit tools: • Annotate a 3D shape on a flat surface. (video: 1:19 min.) • Edit annotations you make to a 3D shape. (video: 1:23 min.) • Quickly and easily link annotations to other parts of your drawing. (video: 1:10 min.) • Select multiple annotation elements with just a few clicks. (video: 1:07 min.) Graphical View: • Resize graphically to fit multiple views on one screen. (video: 1:24 min.) Clipboard & Clipboard View: • Edit and manage components or drawings directly on the clipboard. (video: 1:36 min.) Navigation: • Navigate the canvas in a way that feels natural. And seamlessly switch between the active, visible view and the selected (shown) view. (video: 1:21 min.) 3D: • Dynamic views change as you move in the 3D model. • When you can't see your drawing, you can still edit and see it as 3D. (video: 1:19 min.) Layout: • Templates have been extended to support all common templates. (video: 1:07 min.) Master Browser: • Master Browser now supports automatic updates from CAD Cloud. • Customize Master Browser columns to show or hide the items you want. What's new in AutoCAD 2023 Markup Import and Markup Assist: Rapidly send and incorporate feedback into your designs. Import feedback from printed paper

or PDFs and add changes to your drawings automatically, without additional drawing steps. (video: 1:15 min.) New annotate and edit tools: • Annotate a 3D shape on a flat surface. (video: 1:19 min.) • Edit annotations you make to a 3D shape. (video: 1:23 min.) • Quickly and easily link annotations to other parts of your drawing. (video: 1:10 min.) • Select multiple annotation elements with just a few clicks. (video: 1:07 min.) Graphical View: • Resize graphically to fit multiple views on

4/5

## **System Requirements:**

Minimum: Windows 7 Processor: Intel Core i3, i5, i7 Graphics: Intel HD 4000 or better RAM: 4 GB Hard Disk: 10 GB available space Sound: DirectX 9.0c Other: 64-bit Windows 7 operating system Windows 10 Recommended: Processor: Intel Core i5, i7 Graphics: NVIDIA GeForce GTX 660 or better RAM: 8 GB Hard Disk: 20 GB available space Sound: DirectX 9.

http://modiransanjesh.ir/autocad-20-1-free-2022/

http://ballyhouracampervanpark.ie/wp-

content/uploads/2022/07/AutoCAD-84.pdf

https://osteocertus.com/wp-content/uploads/2022/07/fryprym.pdf

http://epicphotosbyjohn.com/?p=32722

https://roundabout-uk.com/autocad-crack-17/

https://halalkitchenrun.com/wp-content/uploads/2022/07/AutoCAD\_Crack\_\_\_T

orrent Activation Code WinMac April2022-2.pdf

https://keyandtrust.com/wp-

content/uploads/2022/07/AutoCAD\_License\_Key\_Full\_Free\_WinMac-2.pdf

http://chemistrygate.com/wp-

content/uploads/2022/07/AutoCAD Crack Free Download.pdf

https://www.tiempodejujuy.com.ar/advert/autocad-19-1-crack-download/

https://www.2el3byazici.com/autocad-for-pc-2022/

https://www.myai-world.com/autocad-2019-23-0-crack-license-key-full-download/

https://phukienuno.com/wp-content/uploads/2022/07/AutoCAD-5.pdf http://galaxy7music.com/?p=64671

http://www.giffa.ru/businesshome-based-business/autocad-crack-free-download-22/

http://nineteeneightzero.com/autocad-2019-23-0-crack-2/

http://rackingpro.com/?p=43298

https://www.puremeditation.org/2022/07/23/autocad-crack-torrent-activation-code/

https://greengrovecbd.com/blog/autocad-24-0-crack-activation/

https://stellarismods.com/wp-content/uploads/2022/07/AutoCAD-38.pdf

https://unoticket.com/wp-content/uploads/2022/07/oispre.pdf

5/5